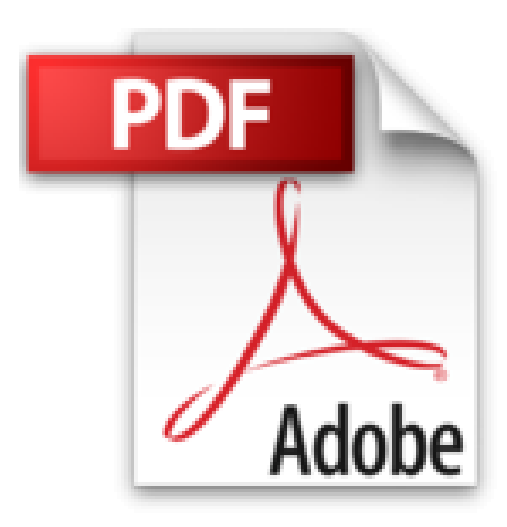

# **OS X Yosemite pour les Nuls**

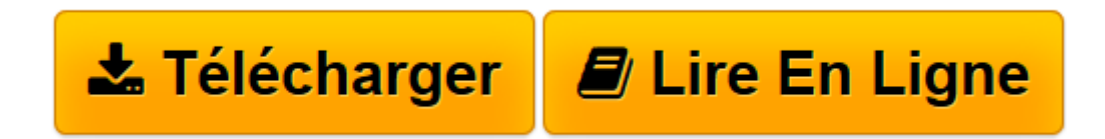

[Click here](http://bookspofr.club/fr/read.php?id=2754067973&src=fbs) if your download doesn"t start automatically

## **OS X Yosemite pour les Nuls**

Bob LEVITUS

**OS X Yosemite pour les Nuls** Bob LEVITUS

TROUVER SES REPERES. MAITRISER YOSEMITE. PASSER A L'ACTION. DOMPTER YOSEMITE. FAIRE DE L'INTENDANCE. LES DIX COMMANDEMENTS

**[Télécharger](http://bookspofr.club/fr/read.php?id=2754067973&src=fbs)** [OS X Yosemite pour les Nuls ...pdf](http://bookspofr.club/fr/read.php?id=2754067973&src=fbs)

**[Lire en ligne](http://bookspofr.club/fr/read.php?id=2754067973&src=fbs)** [OS X Yosemite pour les Nuls ...pdf](http://bookspofr.club/fr/read.php?id=2754067973&src=fbs)

456 pages Extrait Extrait de l'introduction

Vous avez fait deux fois le bon choix : en investissant dans Mac OS X Yosemite d'abord, et en achetant cet ouvrage. Que vous débarquiez dans le monde Macintosh ou que vous soyez un vieux de la vieille, vous trouverez, dans ce livre, tout ce dont vous avez besoin. De plus, vous apprendrez dans la joie et la bonne humeur. Un pari fou ? Nous relevons le défi.

#### À propos de cet ouvrage

Ce livre est l'évolution logique des précédents ouvrages de la collection Pour les Nuls que nous avons écrits à propos du système d'exploitation du Macintosh depuis sa version 7.5. Bien entendu, Yosemite est la toute dernière mouture de ce logiciel développé par Apple, un logiciel sans lequel votre Mac ne servirait qu'à décorer votre intérieur. Vous trouverez ici tout ce qu'il faut savoir pour utiliser correctement cet outil.

Yosemite est un programme vaste et complexe qui marque une grosse évolution par rapport à son prédécesseur, Mavericks. En effet, l'aspect graphique a été totalement repensé, et de nombreuses fonctionnalités ont été repensées, comme Spotlight ou encore iCloud, voire ajoutées comme le partage familial ou l'interaction avancée du système d'exploitation avec les périphérique fonctionnant sous iOS 8.

Ce livre se veut pourtant simple et humble - pour ne pas dire décontracté, voire carrément amusant parfois.

Pour conclure cette section sur une note optimiste, nous dirons que nous avons eu à coeur de décrire Yosemite dans un langage simple, que tout être humain normal est à même de comprendre et avec pour objectif majeur de vous aider à mieux appréhender la logique qui sous-tend ce système. Trucs et astuces vous permettront en outre de gagner en efficacité.

Ce que vous ne trouverez pas dans ce livre

Savez-vous qu'un livre de la collection Pour les Nuls ne doit pas excéder un certain nombre de pages ? Non ? ! Eh bien maintenant vous le savez ! C'est avec un humour et un plaisir non dissimulé que nous vous indiquons, dans la liste ci-dessous, l'ensemble des choses qui auraient pu figurer dans l'ouvrage mais que vous n'y trouverez pas. Vous pourriez conclure à l'inutilité de lire ces quelques lignes. Ce serait une erreur. En effet, la liste que nous allons dérouler sous vos yeux vous permet de ne pas chercher dans le reste de l'ouvrage ce que vous n'y trouverez de toute façon pas. Vous allez donc gagner un temps considérable que vous auriez perdu en recherches inutiles. Donc, dans cet ouvrage, vous ne trouverez pas :

- Des informations sur des applications livrées avec OS X Yosemite :

Yosemite n'installe pas moins de 50 applications qui résident dans le sacro-saint dossier éponyme de votre disque dur ainsi que, pour certaines, dans le dossier Utilitaires. Certes, ces programmes sont importants, mais si nous les traitions dans ce livre, son volume serait tel qu'il vous faudrait une brouette pour le rapporter à la maison.

Cet ouvrage est consacré à l'utilisation de OS X. Par conséquent, nous n'y présentons que quelques applications en lien direct avec ce système d'exploitation, comme Calendrier, Contacts, Messages, Mail, Safari, TextEdit, mais insistons sur des nouveautés comme iCloud Drive et Partage familial. Nous n'abordons donc pas d'autres applications dont l'utilisation est largement développée dans d'autres

ouvrages de la collection Pour les Nuls, iLife par exemple.

- Des informations sur des programmes compatibles avec OS X Yosemite, comme Microsoft Office, iLife, iWork, Adobe Photoshop, Quicken, etc. : il s'agit de programmes spécifiques dont la fonction n'est pas l'utilisation de Yosemite à proprement parler. Des centaines de livres existent à leur sujet. Inutile d'alourdir celui-ci avec des logiciels que vous n'utiliserez peut-être jamais.

- Des informations sur la programmation Mac : il s'agit d'un livre consacré à l'utilisation de OS X Yosemite et pas à l'écriture d'un code rébarbatif ayant permis à un ordinateur d'exprimer son talent sous vos yeux médusés. Si nous étions entrés dans les détails de la programmation de Yosemite, cet ouvrage aurait pour le moins triplé de volume ! Présentation de l'éditeur

Le livre le plus vendu sur Mac OS X !

#### **Au programme :**

Découverte du bureau de Mac OS X 10.10 Le Dock Lancer des programmes Les menus du Finder Se déplacer dans les dossiers Gérer les fenêtres Connexion à Internet Surfer avec Safari Envoyer et recevoir des emails Votre Mac et votre iPad Votre Mac et votre iPhone Communiquer avec Facetime et Messages Musique et vidéo sur le Mac

Biographie de l'auteur

Bob LeVitus est le spécialiste de l'univers Mac dans la collection "Pour les Nuls", il est notamment l'auteur d'*OS Mavericks pour les Nuls*, *Des applications iPhone incroyables pour les Nuls*. Il a écrit plus de 45 livres sur l'univers du Mac et est considéré aux Etats-Unis comme l'un des gourous les plus éminents.

Download and Read Online OS X Yosemite pour les Nuls Bob LEVITUS #CWUH3TNLIMG

Lire OS X Yosemite pour les Nuls par Bob LEVITUS pour ebook en ligneOS X Yosemite pour les Nuls par Bob LEVITUS Téléchargement gratuit de PDF, livres audio, livres à lire, bons livres à lire, livres bon marché, bons livres, livres en ligne, livres en ligne, revues de livres epub, lecture de livres en ligne, livres à lire en ligne, bibliothèque en ligne, bons livres à lire, PDF Les meilleurs livres à lire, les meilleurs livres pour lire les livres OS X Yosemite pour les Nuls par Bob LEVITUS à lire en ligne.Online OS X Yosemite pour les Nuls par Bob LEVITUS ebook Téléchargement PDFOS X Yosemite pour les Nuls par Bob LEVITUS DocOS X Yosemite pour les Nuls par Bob LEVITUS MobipocketOS X Yosemite pour les Nuls par Bob LEVITUS EPub

### **CWUH3TNLIMGCWUH3TNLIMGCWUH3TNLIMG**